# **CAMBIO DE PLAN FRENTE AL CAMBIO CLIMÁTICO**

23-24 FEBRERO 2023

XVII Curso de Urbanismo de la AVNAU

# **Introducción**

**BILBAO** 

Estamos viviendo un momento de incertidumbre mientras observamos cómo la Tierra acelera su metabolismo como resultado del impacto de algunas actividades humanas. Sus habitantes padecemos las consecuencias de estos cambios que condicionan nuestra salud, nuestra capacidad de producir alimentos o nuestro hábitat.

Un porcentaje importante de las causas de esta situación está relacionado con la configuración y la forma de vida de nuestras ciudades, pueblos y territorios, como la generación y consumo de energía, la industria vinculada a la construcción. el transporte o los usos del suelo.

Desde este curso de la AVNAU, queremos ofrecer un espacio para compartir técnicas y herramientas para los profesionales que trabajamos con el territorio para adaptar la planificación aportando soluciones a los impactos específicos derivados del cambio climático.

Este curso propone un CAMBIO DE PLAN en el ámbito del planeamiento urbanístico para hacer FRENTE AL CAMBIO **CLIMÁTICO.** Contaremos con tres paneles que, partiendo de lo general, pasarán a concretarse en ejemplos de buenas prácticas y en exponer herramientas para la integración de la adaptación en la redacción y la gestión de los planes urbanístico

# Acerca de la AVNAU

La Agrupación Vasco-Navarra de Arquitectos Urbanistas (AVNAU) es una agrupación de arquitectos vinculada al Colegio Oficial de Arquitectos Vasco-Navarro (COAVN) cuyos objetivos principales son defender los intereses profesionales de sus miembros y potenciar la práctica del Urbanismo y de la Ordenación del Territorio.

Además de representar al colectivo ante diferentes administraciones mediante la reformulación de pliegos de concursos, procedimientos de tramitación de trabajos de urbanismo, la elaboración de informes técnicos a nueva legislación y la presencia de sus agrupados en Consejos Asesores de Planeamiento Municipal, la AVNAU organiza cursos de urbanismo, conferencias, exposiciones y viajes técnico-profesionales (todos ellos con descuentos especiales para sus agrupados), y elabora un boletín mensual de noticias vinculadas al urbanismo que remite a sus agrupados.

Para agruparte (55€/año). Menores de 40 años (30€/año). http://www.coavn.org/coavn/Avnau/inscripcion.pdf

SALÓN DE ACTOS DE LA DELEGACIÓN DE BIZKAIA (COAVN) C/ Alameda Mazarredo 69-71,-1. Bilbao

Organización y coordinación

# $\overline{a}$ **PLAN ALDAKETA** 글 **KLIMA-ALDAKETAREN AURREAN**  $\overline{\mathbf{a}}$

2023ko OTSAILAK 23-24

EHAHE-ko XVII. Hirigintza Ikastaroa

# **Sarrera**

Ziurgabetasun-une bat bizitzen ari gara, giza jarduera batzuen eraginaren ondorioz Lurrak bere metabolismoa azkartzen duen bitartean. Biztanleok gure osasuna, elikagajak ekoizteko ahalmena edo gure habitata baldintzatzen duten aldaketa horien ondorioak pairatzen ditugu.

Egoera honen arrazoien ehuneko nabarmen bat gure hiri, herri eta lurraldeen konfigurazioarekin eta bizimoduarekin dago lotuta, hala nola energia-sorkuntza eta -kontsumoarekin, eraikuntzari lotutako industriarekin, garrajoarekin edo lurzoruaren erabilerarekin.

EHAHEren ikastaro honetan, lurraldearekin lan egiten dugun profesionalentzako teknikak eta tresnak partekatzeko gune bat eskaini nahi dugu, plangintza egokitzeko eta klima-aldaketak eragindako inpaktu espezifikoei irtenbideak emateko.

Ikastaro honetan PLAN-ALDAKETA proposatzen dugu hirigintza-plangintzaren esparruan, KLIMA-ALDAKETARI AURRE EGITEKO. Hiru panel izango ditugu, gai orokorretatik hasita, jardunbide egokien adibideak zehaztera eta hirigintza-planen idazketan eta kudeaketan egokitzapenak integratzeko tresnak azaltzera pasako direnak.

# **EHAHEari buruz**

Euskal Herriko Arkitekto Hirigileen Elkarteak (EHAHE) bere jarduera Euskal Herriko Arkitektoen Elkargo Ofizialaren (EHAEO) esparruan garatzen du. Elkarteak honakoak ditu xede: kideen lanbide-interesak defendatzea eta Hirigintza eta Lurralde Plangintza sustatzea.

Besteak beste, administrazioaren aurrean arkitekto hirigileak ordezkatzen ditu, honakoen bitartez lehiaketen baldintza pleguak bir moldatuz, hirigintza-lanak tramitatzeko prozedurak eginez, lege berriei buruzko txosten teknikoak burutuz, eta bazkideak Udal Plangintzako Aholku Batzordeetan izanez. Horietaz gain, hirigintza ikastaroak, hitzaldiak, erakusketak eta bidaia teknikoak antolatzen ditu (guztiak beherapen bereziekin bazkideentzako), eta hilero, bazkideei bidaltzen zajen hirigintza-arloko azkenengo berriej buruzko buletin bat argitaratzen du.

EHAHEan izena emateko (55€/urtero). 40 urtetik behera  $(30 \in$ /urtero).

http://www.coavn.org/coavn/Avnau/inscripcion.pdf

BIZKAIKO ORDEZKARITZAKO ARETOAN (EHAEO) Mazarredo Zumardia 69-71, -1. Bilbo

: Antolaketa eta koordinaketa

944 23 16 36

ASCO-NAVARRA DE<br>ARQUITECTOS URBANISTAS EUSKAL HERRIKO

ß

# **UEVES**

# **CAMBIO DE PLAN** FRENTE AL CAMBIO CLIMÁTICO

### PANEL 1 -**RETOS URBANOS Y TERRITORIALES**

 $10:30 - 11:15$ 

 $9:15 - 9:30$ Acreditación y recogida de la documentación Presentación del curso MARÍA URMENETA - Presidenta AVNAU  $9:30 - 9:45$ 

 $9:45 - 10:30$ 

# Ciudad, Salud y Cambio Climático. Orígenes, retos actuales y futuros de la<br>urbe contemporánea

### **JAIONE ORTIZ DE ZÁRATE**

Arquitecta y urbanista especializada en planificación urbana sostenible y cambio climático. Forma parte del centro BC3 en el equipo que desarrolla investigaciones y proyectos relacionados con la resiliencia y la adaptación climática urbana.

# $13:15 - 13:45$

**MESA REDONDA** 

# capacitación adaptativa frente al cambio climático

**Vulnerabilidad social v** 

### **GUADALUPE ORTIZ NOGUERA**

Dra. en Sociología y Máster en Estrategias y Gestión Ambiental. Es profesora Titular en la UA, dirige el grupo de investigación Población, Medio Ambiente y Desarrollo y es subdirectora del Observatorio Socioeconómico de Inundaciones y Seguías.

### $11:15 - 12:00$

Retos urbanos del cambio climático en clave de equidad

### **MAR SATORRAS GRAU**

Ambientóloga, antropóloga y Dra. en Ciencia y Tecnología Ambiental. Investigadora en el área de Sostenibilidad Urbana del IERMB-UAB y asociada del Laboratorio de Transformación Urbana i Cambio Global (TURBA-UOC).

### $12:30 - 13:15$

Regulación del desarrollo sostenible del territorio y las ciudades

### **MERCEDES ALMENAR MUNOZ**

Dra. en Urbanismo y Medio Ambiente. Abogado ejerciente 1996-2021. Desde 2010 es Profesora del Departamento de Urbanismo de la ETSA/UPV y directora de equipo redactor de planeamiento.

### **BUENAS PRÁCTICAS PANEL 2**

# $16:00 - 16:45$

# Regeneración y gestión<br>del territorio desde una perspectiva agroecológica

# **DAVÍD GONZÁLEZ SÁNCHEZ**

Licenciado en Ciencias Químicas. Máster en Ciencias Agroambientales y Máster en Gestión de Energías Renovables, Socio fundador de Sustrajak Habitat Design, cooperativa desde la que trabajan el diseño de sistemas agroalimentarios territorializados.

# $16:45 - 17:30$

Si la naturaleza es la respuesta, ¿Cuál es la pregunta? **Agrociudad Gagarine-Truillot** 

# **MIQUEL ÁNGEL LACASTA**

Dr. Arquitecto y Urbanista. Imparte clases en la Escuela de Arquitectura Internacional de Cataluña, es cofundador del estudio Archikubik y fundador del blog Axonomètrica sobre teoría de la arquitectura.

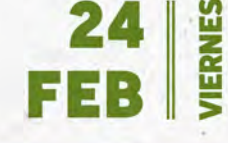

# **PANEL 3 - HERRAMIENTAS PARA LA TRANSFORMACIÓN**

# $9:30 - 10:15$

Urbanismo y planeamiento<br>de sistemas alimentarios agroecológicos

# **MARIAN SIMÓN**

Dra. Arquitecta por la UPM, donde en la actualidad da clases como profesora contratada doctora del Departamento de Urbanística y Ordenación del Territorio. Es miembro de Alimentta.

# $13:00 - 13:30$

### **MESA REDONDA**

# $10:15 - 11:00$

El aqua como vector de regeneración urbana

# **CARLES CROSAS ARMENGOL**

Arquitecto y Dr. en Urbanismo. Es Director y Profesor Agregado del Departamento de Urbanismo y Ordenación del Territorio de la ETSAB-UPC, investigador en el Laboratorio de Urbanismo de Barcelona y autor de estudios, planes y proyectos de escala urbana y territorial.

# $11:00 - 11:45$

Huella de carbono para el planeamiento urbano: urbanismo y cambio climático

# **ALEXANDRADELGADO**

Dra. Arquitecta. Es Investigadora Principal y Directora del Taller Avanzado de Urbanismo del Máster en Arquitectura de la Universidad Nebrija, fundadora de AD Arquitectura Urbana y autora de diversas publicaciones.

# $12:15 - 13:00$

**Nuevo Plan General de** Vitoria-Gasteiz

### **GABRIEL CHAPA**

Arquitecto urbanista, miembro de Trion, equipo redactor de la nueva revisión del PGOU de Vitoria-Gasteiz.

# **MIKEL INTXAURBE**

Jefe de Planeamiento y Ejecución de la Ordenación Urbanística de Vitoria-Gasteiz. Departamento de Territorio y Acción por el Clima.

13:30

Cierre del Curso PATXI CHOCARRO - Decano del COAVN

 $17:30 - 18:00$ 

**MESA REDONDA** 

BILBAO

# **CAMBIO DE PLAN** FRENTE AL CAMBIO CLIMÁTICO

23-24 FEBRERO 2023

XVII Curso de Urbanismo de la AVNAU

# Hoja de inscripción

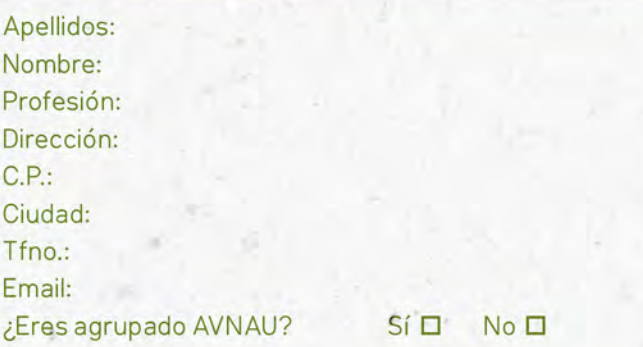

# En caso de necesitarla, indique DATOS DE LA FACTURA: Apellidos:

Nombre: NIF: Dirección:  $C.P.:$ Ciudad:

# Formas de pago

Cuota general 70 € Agrupados de AVNAU 35 € Estudiantes de grado 25 € (Enviar copia de la matrícula)

**Cuenta corriente** ES38 3183 4800 56 1014202624

En el ingreso deberán detallarse nombre y apellidos y el siguiente concepto: "Curso de Urbanismo 2023".

La inscripción será válida una vez se remita esta hoja de inscripción junto con el justificante de pago a:

avnau@coavn.org

EL PLAZO DE INSCRIPCIÓN FINALIZA EL 21 DE FEBRERO DE 2023

\* Aforo máx. 90 personas; preferencia agrupados AVNAU.

### **PLAN ALDAKETA**  $\mathbf{S}$ ᆜ **KLIMA-ALDAKETAREN AURREAN**  $\overline{\mathbf{a}}$ 2023ko OTSAILAK 23-24

 $\bullet$ EHAHE-ko XVII. Hirigintza Ikastaroa

# Izen-emate orria

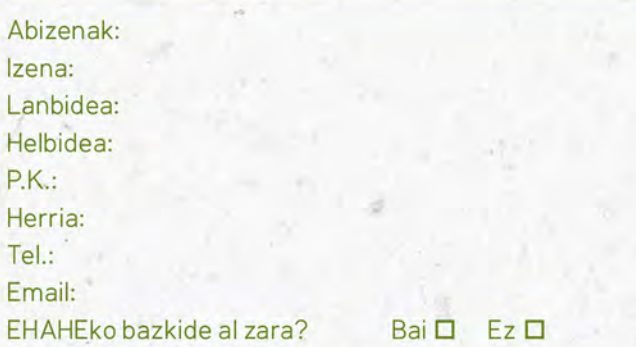

Behar izatekotan, bete itzazu FAKTURA DATUAK: Abizenak: Izena:  $IFZ:$ Helbidea:

 $P.K.:$ Herria:

# Ordaintzeko erak

Kuota orokorra 70 € EHAHEko kideek 35 € Graduko ikasleek 25 € (Matrikularen kopia bidali)

Kontu-zenbakia: ES38 3183 4800 56 1014202624

Ordainagirian partehartzailearen izen-abizenak eta ondorengo kontzeptua agertu beharko da: "Hirigintza Ikastaroa 2023".

Izen ematea baliogarria izango da behin izen emate orria eta ordainagiria hurrengo helbide elektronikora bidali ondoren:

avnau@coavn.org

HERRIKO<br>HERRIKO<br>TO HIRIGILEEN

# IKASTAROAN IZENA EMATEKO AZKEN EGUNA 2023KO **OTSAILAREN 21A DA.**

\*Gehienez 90 lagun, lehentasuna EHAHEko kideek.

944 23 16 36